# VERSION ASP.NET CORE APIS

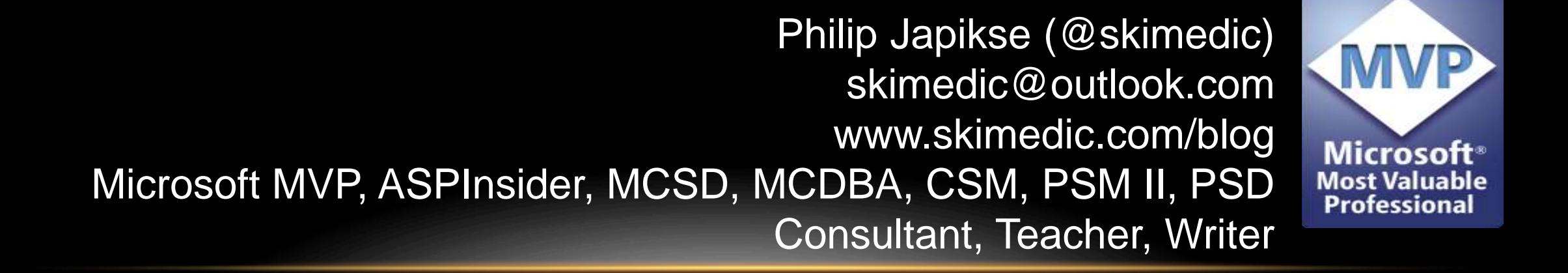

#### Phil.About()

- ➢Director of Consulting/Chief Architect
- ➢Author: Apress.com (http://bit.ly/apressbooks)
- ➢Speaker: http://www.skimedic.com/blog/page/Abstracts.aspx
- ➢Microsoft MVP, ASPInsider, MCSD, MCDBA, CSM, PSM II, PSD
- ➢Founder, Agile Conferences, Inc.
	- ➢http://www.cincydeliver.org
- ➢President, Cincinnati .NET User's Group

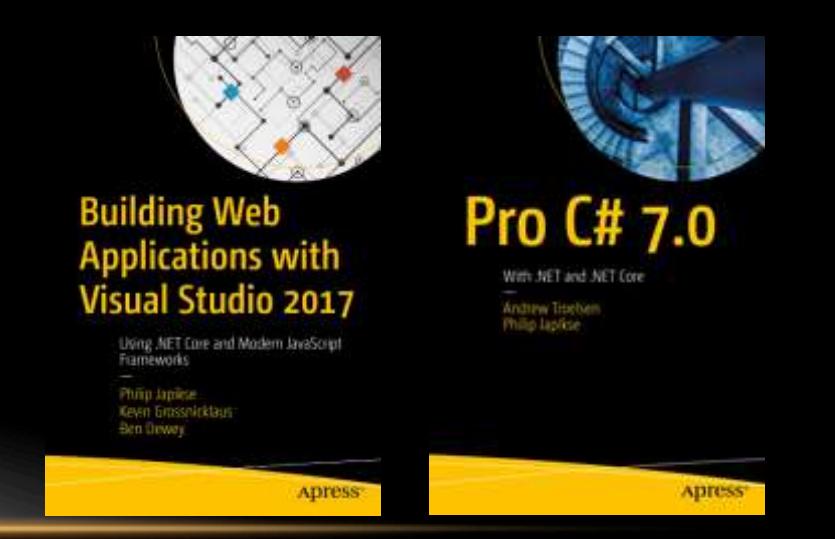

### DEFINING THE PROBLEM

DO YOU NEED TO VERSION?

➢Your API is Public

➢Your API needs updating

➢Your API has more than one client OR you plan on adding more ➢You want to plan for the future (but not gold plate)

➢Clients need to count on services being stable over time ➢Business needs to add new features and make changes

### MICROSOFT REST API GUIDELINES ON VERSIONING

#### VERSION FORMATS

➢Services are versioned using the Major.Minor versioning scheme  $>1.0, 2.0$ 

➢Services can opt for only the Major version - the ".0" is implied  $V1 = V1.0$ 

➢Status (RC, Alpha, Beta, etc.) can be specified after the Minor version

➢1.0-Alpha

➢Grouping using YYYY-MM-DD

 $\geq$ 2018-06-12.1.0-RC

https://github.com/Microsoft/api-guidelines/blob/vNext/Guidelines.md

#### VERSIONING OPTIONS

➢Embed the version after the service root

- ➢https://www.skimedic.com/api/v1.0/classes
- ➢Use a query string parameter
	- ➢https://www.skimedic.com/api/classes?api-version=1.0
- ➢HTTP Headers (Not compliant with MS REST Guidelines)

➢api-version:2.0

➢Use Media Type (Not compliant, but generally accepted)

➢Content-Type: application/json;v=2.0 (or Accept)

https://github.com/Microsoft/api-guidelines/blob/vNext/Guidelines.md

#### API GUIDANCE

➢Present a consistent user experience ➢Guarantee stability of the REST APIs ➢Not change names or structures over time

https://github.com/Microsoft/api-guidelines/blob/vNext/Guidelines.md

#### VERSIONING GUIDANCE

**▶Be consistent with versioning mechanism (URL v. Query String)** 

- $\triangleright$ Indicate deprecated version(s)
- ➢Update versions with breaking changes

➢https://github.com/Microsoft/api-guidelines/blob/master/Guidelines.md#12 versioning

#### ALL REQUIRED UPDATED VERSIONING

#### ➢Breaking Changes –

➢Removal or renaming APIs or API parameters

➢Changes in the behavior of an existing API

➢Changes in Error Codes and Fault Contracts

➢New Features

➢Anything that violates the Principle of Least Astonishment

#### PRINCIPLE OF LEAST ASTONISHMENT

 $\triangleright$ If a necessary feature has a high astonishment factor, it may be necessary to redesign the feature - 1984

➢A component of a system should behave in a way that users expect

➢For an API, function or method names intuitively match their behavior

https://en.wikipedia.org/wiki/Principle\_of\_least\_astonishment

#### GROUP VERSIONING

➢Group Versioning is an optional feature ➢Defined using the YYYY-MM-DD format ➢Does not replace the Major.Minor version format

➢Allows for logical grouping of API

➢Developers can lookup a single version and use it across related end points

➢Can cause confusion due to reusing versions

### VERSIONING ASP.NET CORE WEB SERVICES

#### THE BARE MINIMUM

➢Add Package Microsoft.AspNetCore.Mvc.Versioning

➢Add call to services.AddApiVersioning in ConfigureServices (Startup.cs)

**► Set option to report API versions** 

➢Use ApiVersion Attributes on Controllers

➢ApiVersion, MapToApiVersion, ApiVersionNeutral, AdvertiseApiVersions

 $\triangleright$  [optional] Add route for URL version scheme

#### ADDING VERSIONING TO CONTROLLERS

➢Use the ApiVersion attribute to add versioning

```
//Query String and Media Type
[ApiVersion( "2.0" )]
[Route( "api/helloworld" )]
public class HelloWorld2Controller : Controller
\mathcal{L}…
}
//URL Versioning
[ApiVersion( "1.0" )]
[Route( "api/v{version:apiVersion}/[controller]" )]
public class HelloWorldController : Controller
{
    …
}
```
#### VERSION INTERLEAVING

➢Use the ApiVersion/MapToApiVersion attributes to add versioning

```
[ApiVersion( "2.0" )]
[ApiVersion( "3.0" )]
[Route( "api/v{version:apiVersion}/helloworld" )]
public class HelloWorld2Controller : Controller
{
    [HttpGet]
    public string Get() => "Hello world v2!";
    [HttpGet, MapToApiVersion( "3.0" )]
    public string GetV3() => "Hello world v3!";
}
```
#### DEPRECATING VERSIONS

➢Add Deprecated to the ApiVersion attribute

```
[ApiVersion( "2.0" )]
[ApiVersion( "1.0", Deprecated = true )]
[Route( "api/[controller]" )]
public class HelloWorldController : Controller
{
   //omitted
}
```
#### VERSION NEUTRALITY

➢Use the ApiVersionNeutral attribute to expose an endpoint to all versions

```
[ApiVersionNeutral]
[Route("api/v{version:apiVersion}/[controller]/[action]")]
public class HealthController : Controller
{
    [HttpGet]
    public string Ping() => "Ok";
}
```
REQUESTS AND VERSION INFORMATION

➢Request Formats (querystring, header, URL):

➢QueryString (?api-version=1.0)

➢URL (api/v1.0/[Controller])

➢Media Type (Content-Type: application/json;v=2.0) || Accept

➢Header – must configure manually with ApiVersionReader

➢Note: All are customizable

➢Getting Version requested:

➢HttpContext.GetRequestedApiVersion

➢Model Binding supported in 3.0+

#### GETTING THE REQUESTED VERSION INFORMATION

➢Use the GetRequestedApiVersion or ModelBinding to return the requested version information

```
[ApiVersion("1.0")]
[ApiVersion("2.0")]
[Route("api/v{version:apiVersion}/[controller]/[action]")]
public class DifferentVersionsController : Controller
\mathbf{1}[HttpGet]
   public string RequestedApiVersion() => 
      JsonConvert.SerializeObject(HttpContext.GetRequestedApiVersion());
   [HttpGet] //3.0+
   public string Get(ApiVersion apiVersion) 
      \Rightarrow $"Controller = {GetType().Name}\nVersion = {apiVersion}";
}
```
### API VERSIONING OPTIONS

#### CONVENTIONS

➢Allow for versioning without using attributes

➢Version specification at the Controller and/or Action level

➢Version By Namespace

➢Custom conventions

#### SETTING DEFAULT VERSION FOR REQUESTS

➢AssumeDefaultVersionWhenUnspecified

➢Used when adding versioning to an existing API

➢Returned version is configured with ApiVersionSelector

➢ApiVersionSelector defines the behavior for unspecified requests.

- $\triangleright$  Default the configured default
- $\triangleright$  Constant always selects the specified version

➢Current/Lowest Implementation – greatest/lowest version number

#### DEFAULT VERSIONS FOR APICONTROLLERS

➢DefaultApiVersion – Versions Controllers w/o ApiVersion attribute

- ➢Configured default value is 1.0
- ➢Can be set to another value

➢Also used with AssumeDefaultVersionWhenUnspecified when Default is the ApiVersionSelector

#### APIVERSIONREADER

- ➢The **IApiVersionReader** interface defines the behavior of how an API version is read in its raw, unparsed form from the current HTTP request.
- ➢Can update defaults for:
	- ➢QueryStringApiVersionReader
	- ➢HeaderApiVersionReader
	- ➢MediaTypeApiVersionReader

### VERSION DOCUMENTATION

#### API DOCUMENTATION

- ➢The ASP.NET/ASP.NET Core API Versioning project provides Swagger and Swashbuckle support.
- ➢Add SwaggerGen to Configure Services (Startup.cs)
- ➢Add Swagger and SwaggerUI to Configure (Startup.cs)
- ➢To add Swashbuckle, must leverage Swashbuckle Extensibility model
	- ➢Implement an IOperationFilter and add to Swagger

#### CONFLICTING ACTIONS RESOLVER

➢c.ResolveConflictingActions(apiDescriptions => apiDescriptions.First());

#### ASP.NET CORE 3 SUPPORT

➢ATM, need Preview 8 (Daily Builds) and Versioning 4 Preview 8

## Contact Me

skimedic@outlook.com www.skimedic.com/blog www.twitter.com/skimedic

http://bit.ly/skimediclyndacourses http://bit.ly/apressbooks

www.hallwayconversations.com Thank You!

Questions?

X

Find the code at: https://github.com/skimedic/presentations